# **Bloom Filters**

Anil Maheshwari

School of Computer Science Carleton University Canada

## **Outline**

[Bloom Filter](#page-2-0)

[Data Structure](#page-5-0)

[Queries](#page-8-0)

[False-Positives](#page-10-0)

[Analysis](#page-12-0)

[Summary](#page-16-0)

<span id="page-2-0"></span>**[Bloom Filter](#page-2-0)**

#### **Problem Definition**

Let  $U$  be the universe. **Input:** A subset  $S \subseteq U$ . **Query:** For any  $q \in U$ , decide whether  $q \in S$ .

#### **Objective**

Answer queries quickly and use very little extra space.

#### **SPAM Detection**

- $U =$  All possible email addresses;
- $S = My$  collection of non-junk email addresses.

Query: Given any  $q \in U$ , report whether  $q \in S$ ?

## **History of Bloom Filters**

- Proposed by Bloom in CACM 1970 *Space/Time tradeoffs in Hash Coding with Allowable Errors*. (7000 Citations)
- Space-Efficient Probabilistic Data Structure for Membership Testing
- May have false positives
- Numerous Variants: Counting Filters, Dynamic Filters with insertion/deletion of elements in S.
- Vast Applications:Estimating size of union/intersection of sets, Avoid cashing 'one-hit wonders', Google Bigtable, Chrome's uses it to detect malicious URLs.
- Refined Analysis in 2008 by members of our school.

## <span id="page-5-0"></span>**[Data Structure](#page-5-0)**

#### **Data Structure**

An array B consisting of m bits and k hash functions  $h_1, h_2, \ldots, h_k$ , where  $h_i: U \rightarrow \{1,\ldots,m\}$ 

#### **Initialization**

 $B \leftarrow 0$ . For all  $x \in S$ , set  $B[h_1(x)] = B[h_2(x)] = \cdots = B[h_k(x)] = 1$ .

# <span id="page-8-0"></span>**[Queries](#page-8-0)**

### **Queries**

#### **Answering Query**

For any query  $q \in U$ , if  $B[h_1(q)] = B[h_2(q)] = \cdots = B[h_k(q)] = 1$ , report  $q \in S$ , else report  $q \notin S$ .

#### **Observation**

If  $q \in S$ , the queries are answered correctly.

#### **False Positives**

Suppose  $q \notin S$ If  $B[h_1(q)] = B[h_2(q)] = \cdots = B[h_k(q)] = 1$ , we will report that  $q \in S$ .

## <span id="page-10-0"></span>**[False-Positives](#page-10-0)**

Assume  $n = |S|$ .

- $-k$  times, we attempt to set locations in B to "1".
- What is the probability that  $B[l] = 1$ ?
- Complementary Event:  $Pr(B[l] = 0) = (1 \frac{1}{m})^{nk}$

$$
-p = Pr(B[l] = 1) = 1 - (1 - \frac{1}{m})^{nk}
$$

- For False-Positive to occur, all of the  $k$  specified locations  $B[h_1(q)], \ldots, B[h_k(q)]$  must be "1".

#### **Bloom70**

 $Pr(B[h_1(q)] = B[h_2(q)] = \cdots = B[h_k(q)] = 1) = p^k.$ 

# <span id="page-12-0"></span>**[Analysis](#page-12-0)**

### **An Example**

Let 
$$
n = 1
$$
,  $m = 2$ ,  $k = 2$ ,  
\n $U = \{x, y\}$ ,  $S = \{x\}$  and  $q = y \neq x$ .

After Initialization  $B$  has the following configuration:

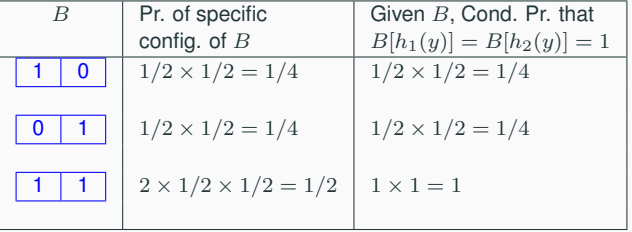

Since the three rows are mutually exclusive, the probability of False-Positive is  $1/4 \times 1/4 + 1/4 \times 1/4 + 1/2 \times 1 = 10/16.$ 

 $n = 1, m = 2, k = 2.$ 

Note that Bloom's result states that the probability of false-positive is  $p^k,$ where  $p = 1 - (1 - \frac{1}{m})^{kn}$ .

From Bloom's computation,  $p = 1 - (1 - \frac{1}{m})^{kn} = 1 - (1 - \frac{1}{2})^{2 \times 1} = 3/4$ , and  $p^k = p^2 = 9/16.$ 

But  $9/16 \neq 10/16$ .

The implicit assumption that  $B[h_2(q)] = 1$  is independent of  $B[h_1(q)] = 1$  isn't correct.

We came up with a fairly technical proof and showed that

#### **Theorem**

Let  $p_{k,n,m}$  be the false-positive rate for a Bloom filter that stores n elements of a set S in a bit-vector of size  $m$  using k hash functions.

1. We can express  $p_{k,n,m}$  in terms of the Stirling number of second kind as follows:

$$
p_{k,n,m} = \frac{1}{m^{k(n+1)}} \sum_{i=1}^{m} i^k i! \binom{m}{i} \begin{Bmatrix} kn \\ i \end{Bmatrix}
$$
  
2. Let  $p = 1 - (1 - 1/m)^{kn}$ ,  $k \ge 2$  and  $\frac{k}{p} \sqrt{\frac{\ln m - 2k \ln p}{m}} \le c$  for some  $c < 1$ .  
Upper and lower bounds on  $p_{k,n,m}$  are given by  

$$
p^k < p_{k,n,m} \le p^k \left(1 + O\left(\frac{k}{p} \sqrt{\frac{\ln m - 2k \ln p}{m}}\right)\right)
$$

# <span id="page-16-0"></span>**[Summary](#page-16-0)**

## **Summary of Bloom Filters**

- 1. A simple scheme for testing membership. Has one-sided error, i.e., false positives. It doesn't store the actual items.
- 2. How to find the right number of hash functions and right size of the filter?
- 3. Implemented in various search engines, routers, SPAM filters, . . .
- 4. Unpleasant analysis in our work (Reference: P. Bose, H.Guo, E. Kranakis, A. Maheshwari, P. Morin, J. Morrison, M. Smid, Y. Tang: On the false-positive rate of Bloom filters. Inf. Process. Letters 108(4): 210-213 (2008))
- 5. Challenge: A nicer analysis. Hopefully, this will help with the analysis of variants of Bloom Filters.

Following is known, but it is somewhat outside the scope of the course.<sup>1</sup>

- 1. To minimize the false positives, ideal choice for  $k = \frac{|B|}{|S|} \ln 2$ .
- 2. An alternate analysis shows that false-positive error rate is

$$
\leq \left(1 - e^{-\frac{k(|S|+0.5)}{|B|-1}}\right)^k \approx \left(1 - e^{-\frac{k|S|}{|B|}}\right)^k.
$$

- 3. False-positive under 1% with optimal number of hash functions uses approximately 10 bits per element of S.
- 4. Over 60 variants of Bloom Filters.

<sup>&</sup>lt;sup>1</sup>See Wikipedia entry under Bloom Filters.